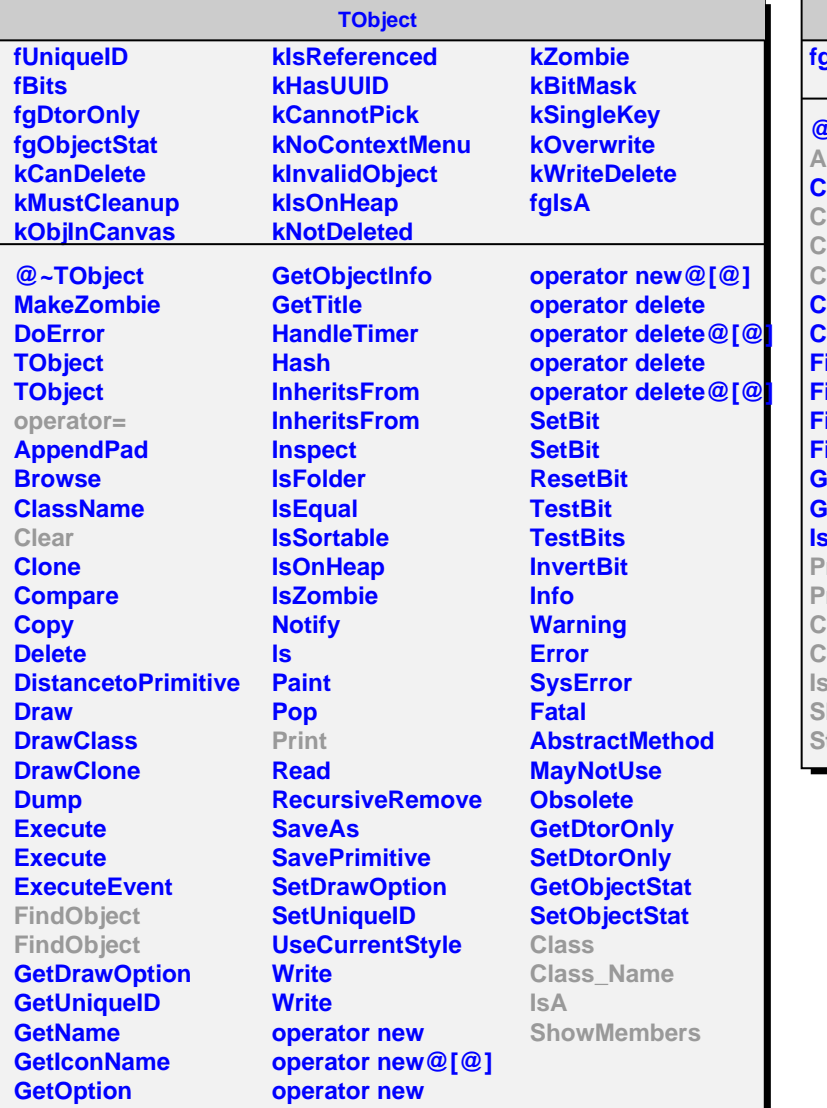

**AliMUONVStore fgIsA @~AliMUONVStore Add Clear Create Create CreateIterator Connect Connect FindObject FindObject FindObject FindObject** *<u>ietSize</u>* **GetSize IsEmpty Print Print Class Class\_Name IsA ShowMembers Streamer**

**AliMUONVTriggerStore fgIsA @~AliMUONVTriggerStore Add Add SetGlobal Add Create CreateIterator CreateLocalIterator CreateRegionalIterator Global FindLocal FindRegional Print Class Class\_Name IsA ShowMembers Streamer**